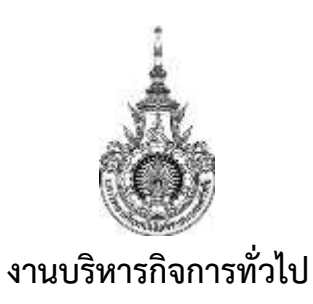

#### **แผนกงานพัสดุ**

้มีหน้าที่สนับสนุนการทำงานของหน่วยงานโดยมีลักษณะงานที่ปฏิบัติเกี่ยวกับ การจัดหา การจัดซื้อ จัดจ้าง การเก็บรักษา การซ่อมแซมและบำรุงรักษา การทำบัญชีทะเบียนพัสดุ การแทงจำหน่ายพัสดุที่ชำรุด ึการทำสัญญาจ้าง เช่าซื้อต่างๆ เพื่อให้การจัดซื้อและจัดจ้างถูกต้องตามระเบียบที่กำหนดไว้ และได้พัสดุที่มี คุณภาพ และสอดคล้องตามต้องการของเจ้าหน้าที่และหน่วยงาน รวมทั้ง ให้คำแนะนำ ตอบปัญหาและชี้แจง ข้อ ระเบียบเกี่ยวกับงานพัสดุที่ให้แก่เจ้าหน้าที่ผู้ปฏิบัติงานด้านพัสดุ บุคคลากร อาจารย์และหน่วยงาน ภายนอก เพื่อให้มีความเข้าใจที่ตรงกัน และปฏิบัติงานได้อย่างถูกต้อง

### **วัตถุประสงค์**

- 1. สนับสนุนให้เจ้าหน้าที่ ปฏิบัติงานไ<mark>ด้เต็มศั</mark>กยภาพ และการปฏิบัติงานเป็นไปตามระเบียบ ึกฎหมาย มติคณะรัฐมนตรี แล<mark>ะคำสั่</mark>งที่เกี่ยวข้<mark>อง</mark>
- 2. เพื่อประสานความเข้าใจอันดีระ<mark>หว่างบุคลากรภายในวิทยา</mark>เขตฯ บุคคลภายนอกและหน่วยงาน ภายนอก
- 3. มุ่งปฏิบัติงานให้สอดคล้องตามนโยบายและทิ<mark>ศทางกา</mark>รดำเนินงานของวิทยาเขตฯ ตามเป้าหมาย

#### **เป้าหมาย**

1. เชิงปริมาณ

1.1 สนับสนุนการปฏิบัติงานของบุคลากรภายในวิทยาเขตฯ ให้มีความสะดวก และมีความสุขใน การทำงานร่วมกัน

1.2 บริหารและจัดระบบให้มีความถูกต้อง รวดเร็ว และมีประสิทธิภาพ

- 1.3 สนับสนุนให้บุคลากรได้รับการพัฒนาตนเองและนำระบบสารสนเทศมาใช้ในการปฏิบัติงาน
- 2. เชิงคุณภาพ
	- 2.1 บุคลากรภายในวิทยาเขตนครศรีธรรมราช ได้รับความสะดวกในการติดต่อประสานงานและมี ความสุขกับการทำงาน
	- 2.2 บุคลากรได้รับการพัฒนาตนเอง
	- 2.3 มีระบบการบริหารจัดการด้านสารสนเทศที่นำมาใช้ในการดำเนินงาน

## **กลุ่มเป้าหมาย**

บุคลากรภายในและภายนอกวิทยาเขตนครศรีธรรมราช

#### **ภาคผนวก**

ไม่มี

**Strategy Strategy Margins** 

**ANG** 

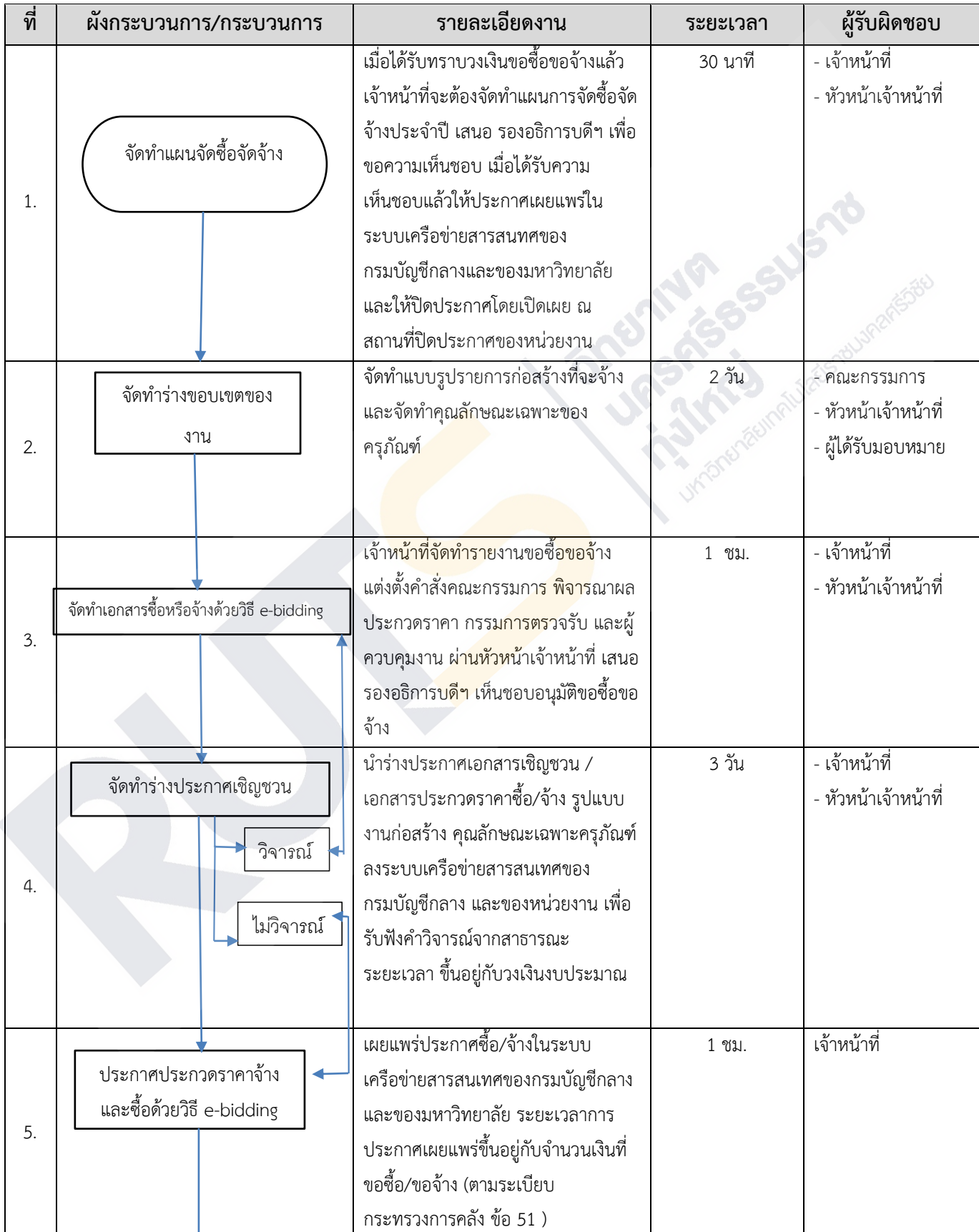

## **กระบวนการประกวดราคาด้วยวิธีอิเล็กทรอนิกส์ (e- bidding)**

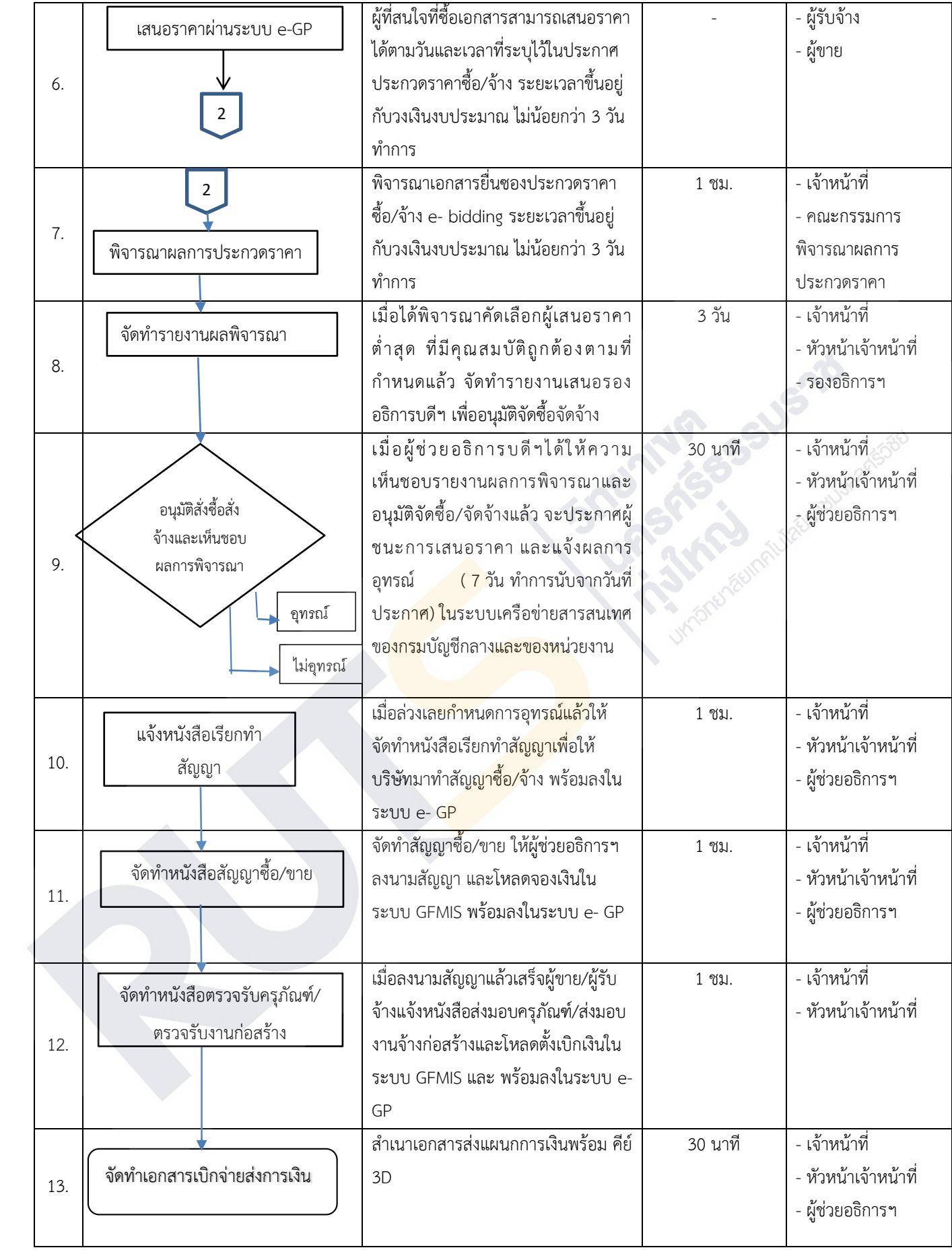

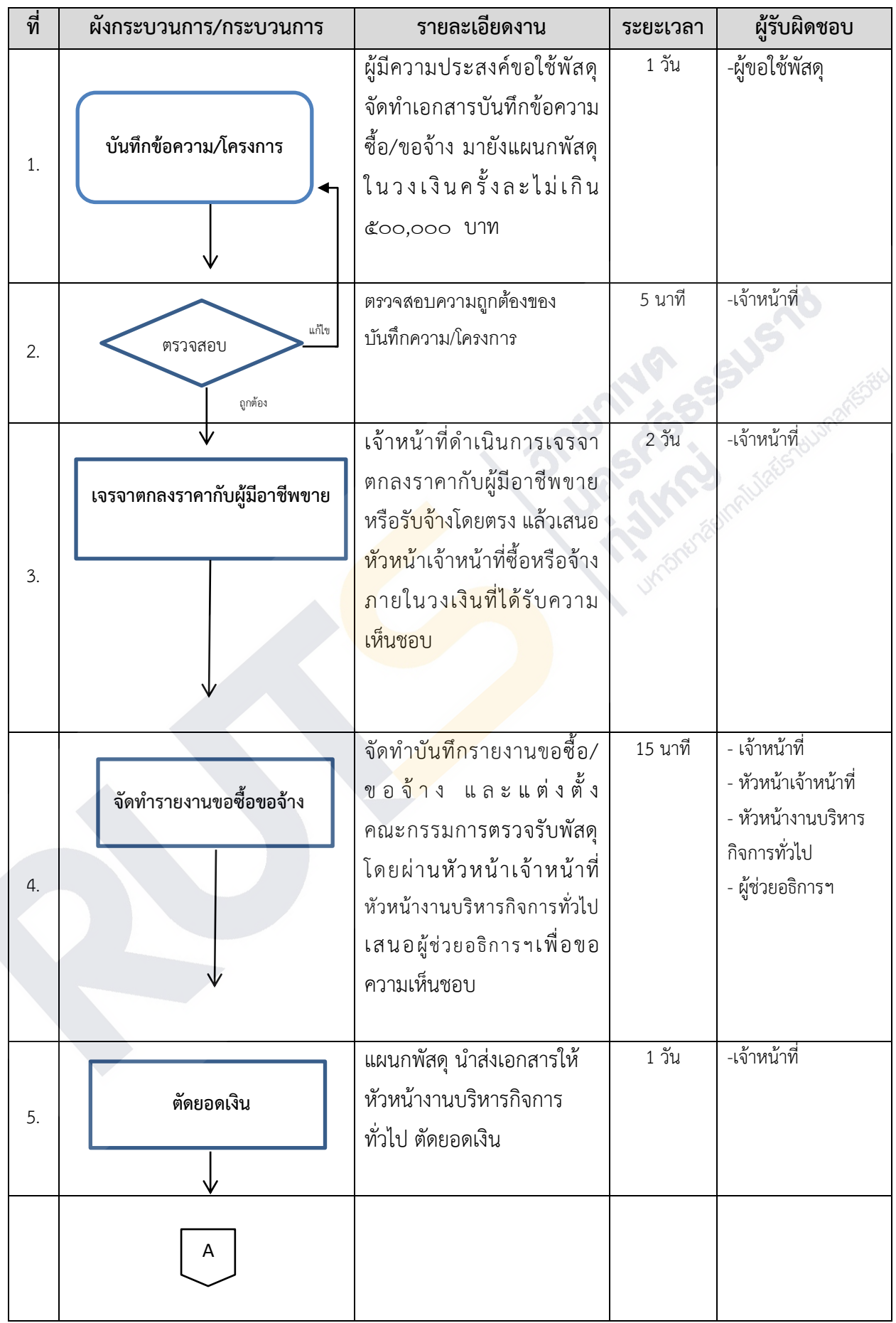

## **กระบวนการจัดซื้อจัดจ้างในระบบ EGP โดยวิธีเฉพาะเจาะจง**

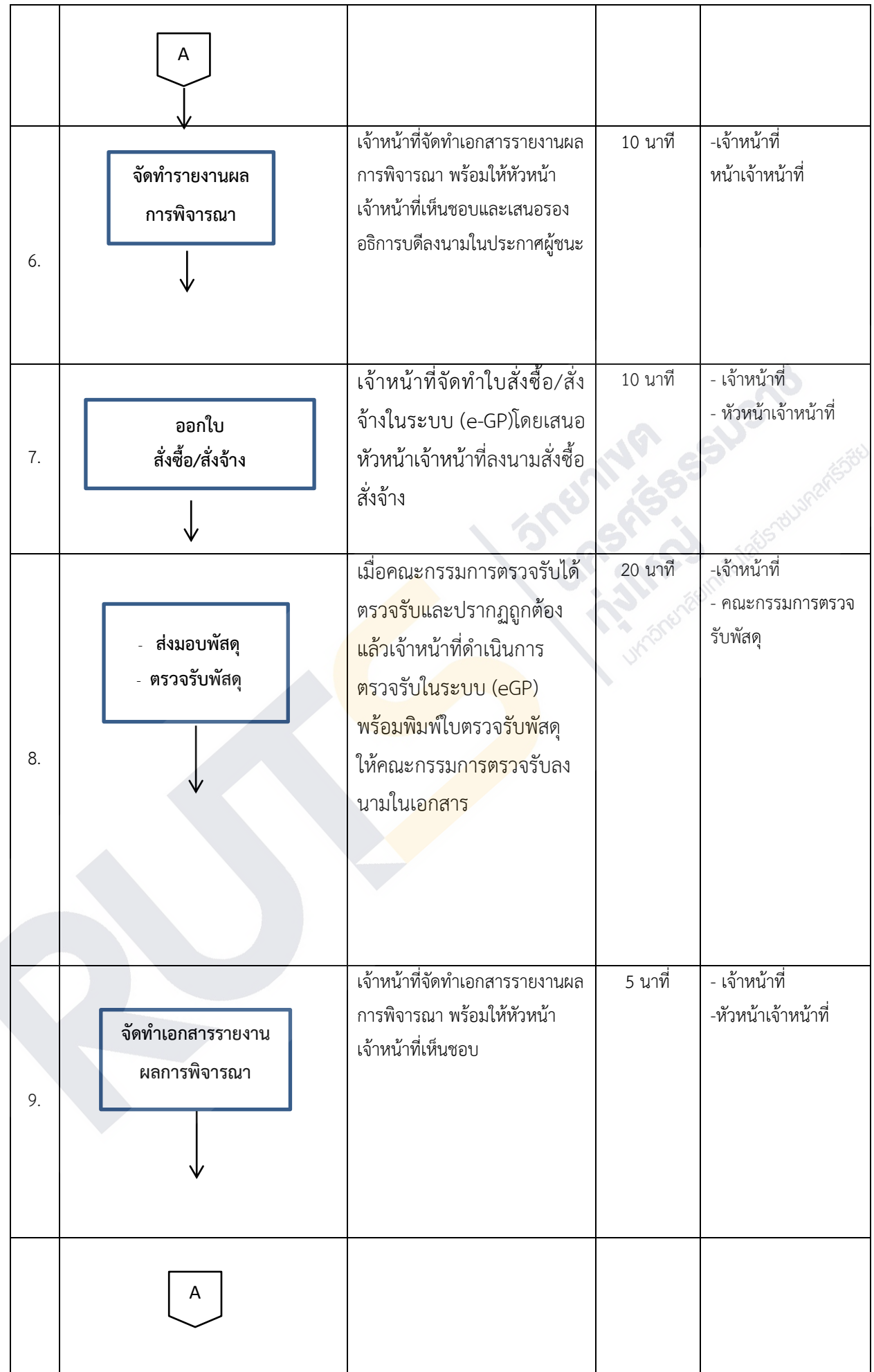

-6-

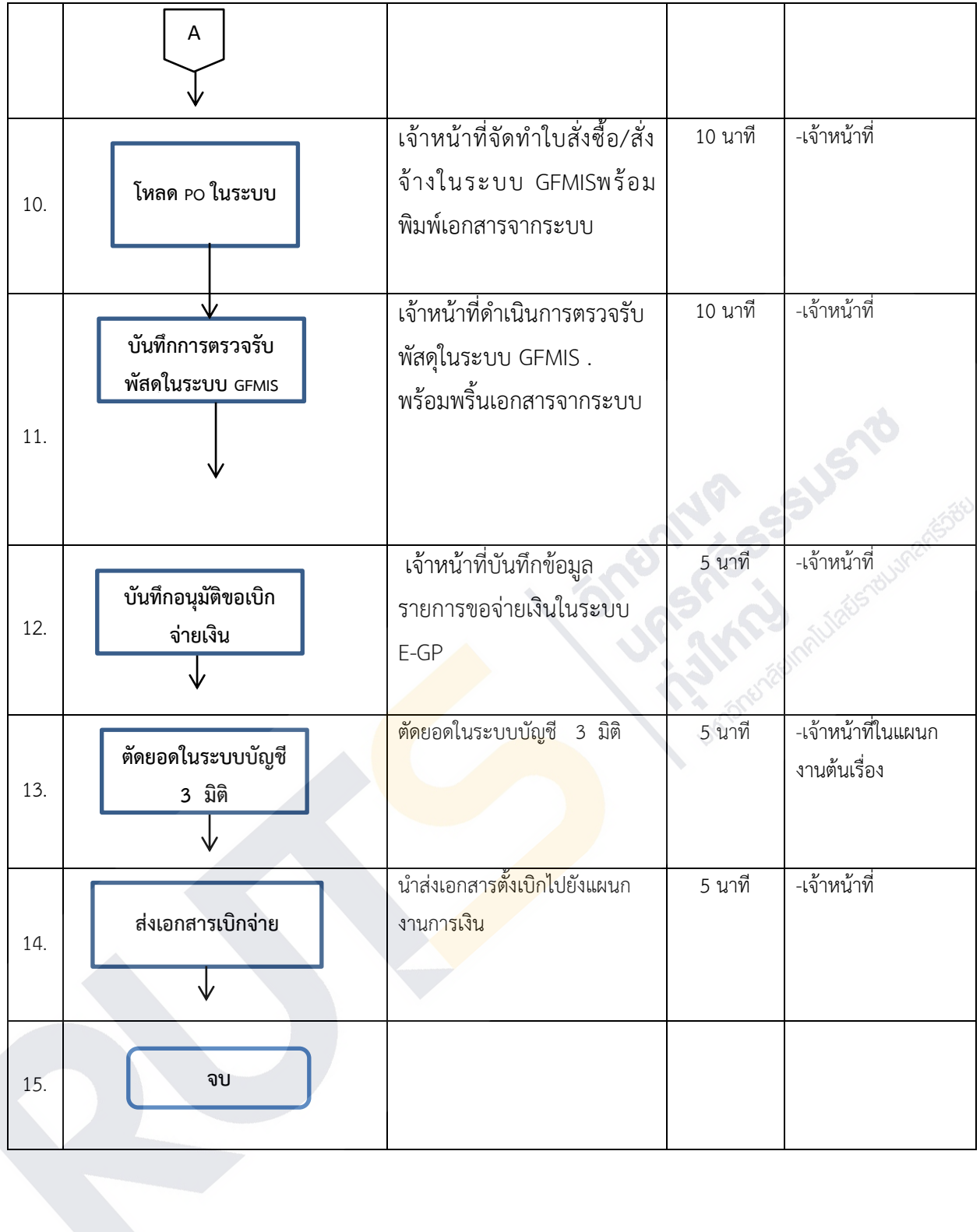

#### **กระบวนการสร้าง PO ผ่าน ระบบ GFMIS** -6-

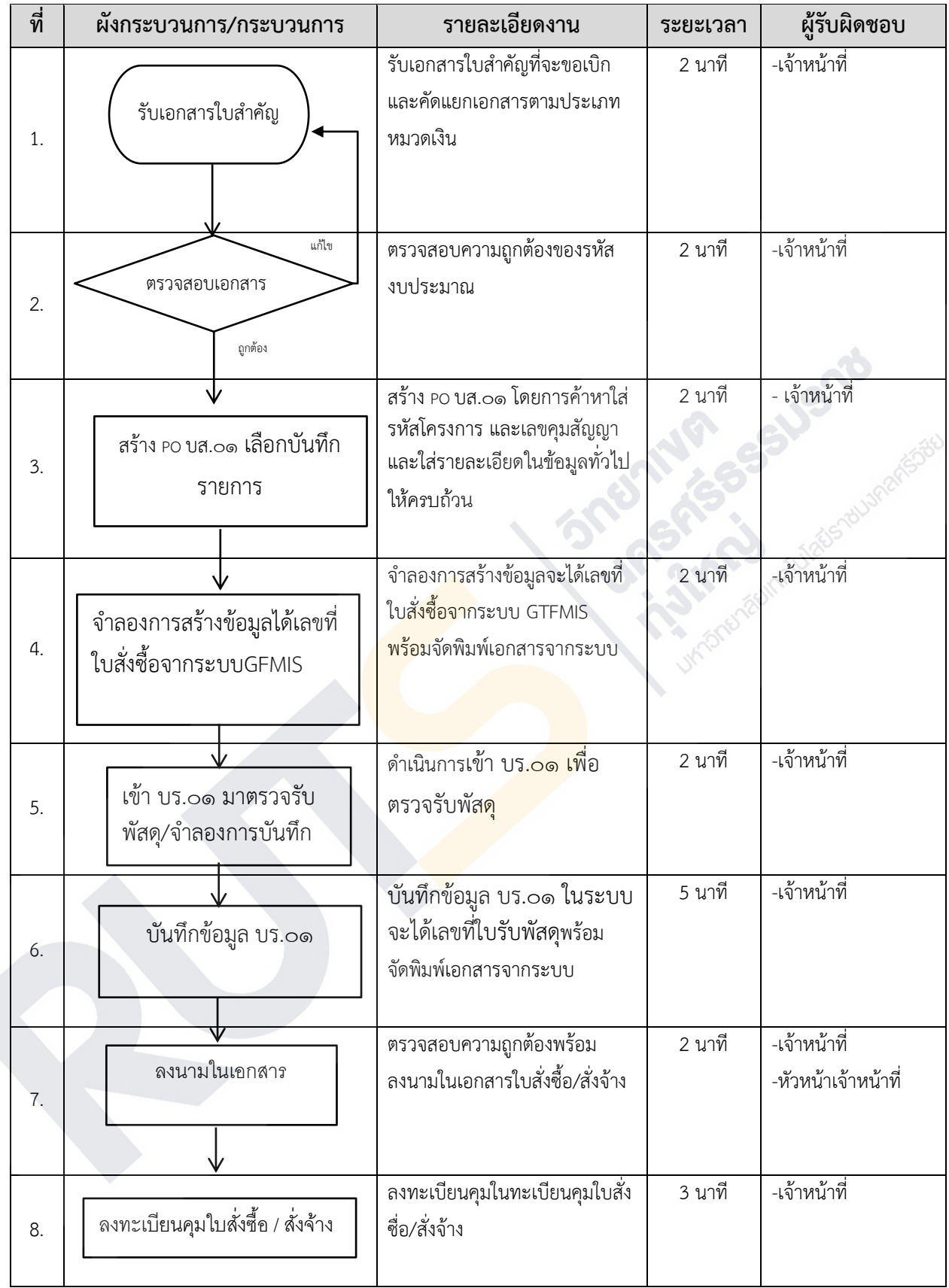

# **การเก็บ การบันทึก และการเบิกจ่ายพัสดุ** -8-

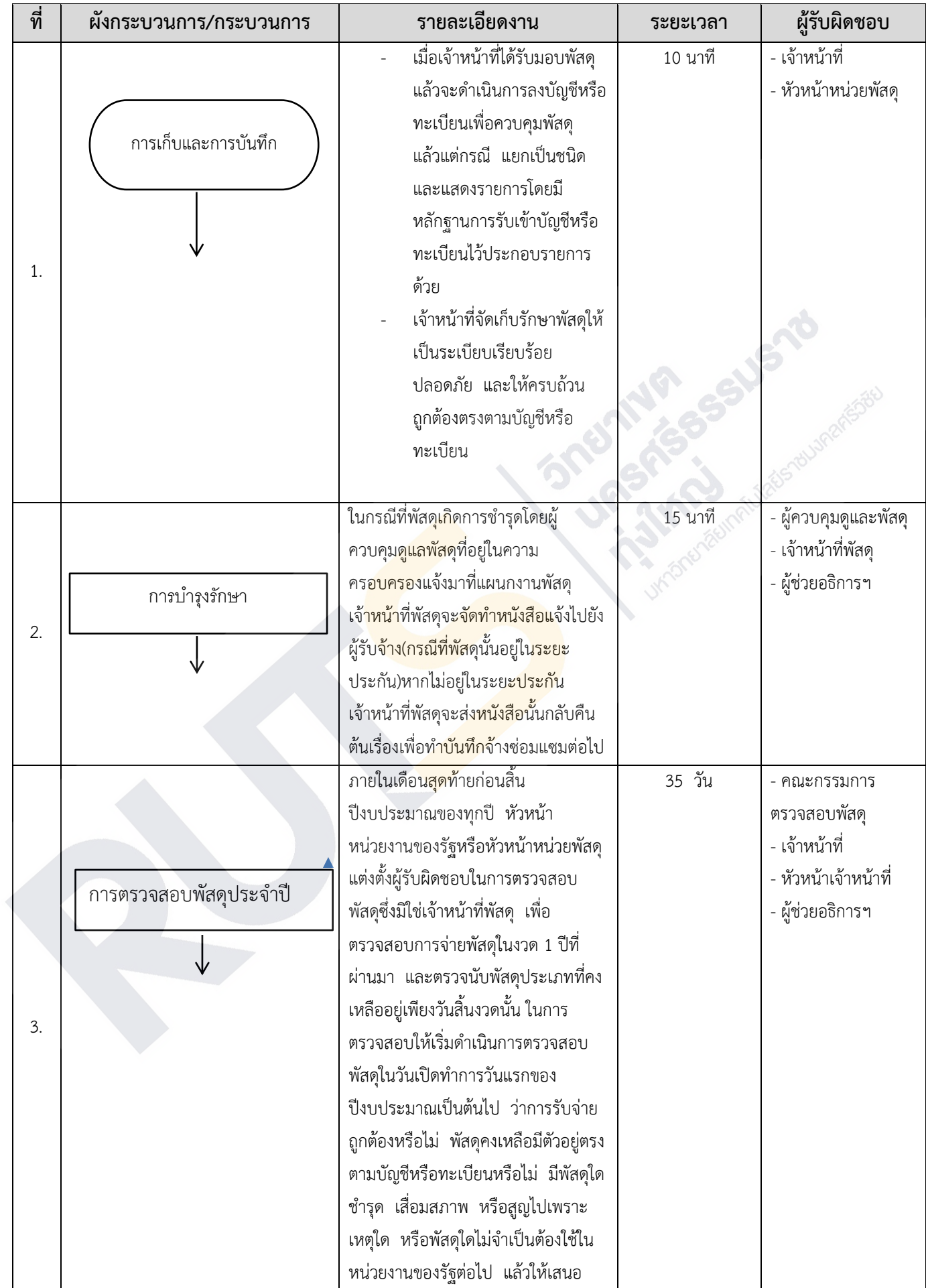

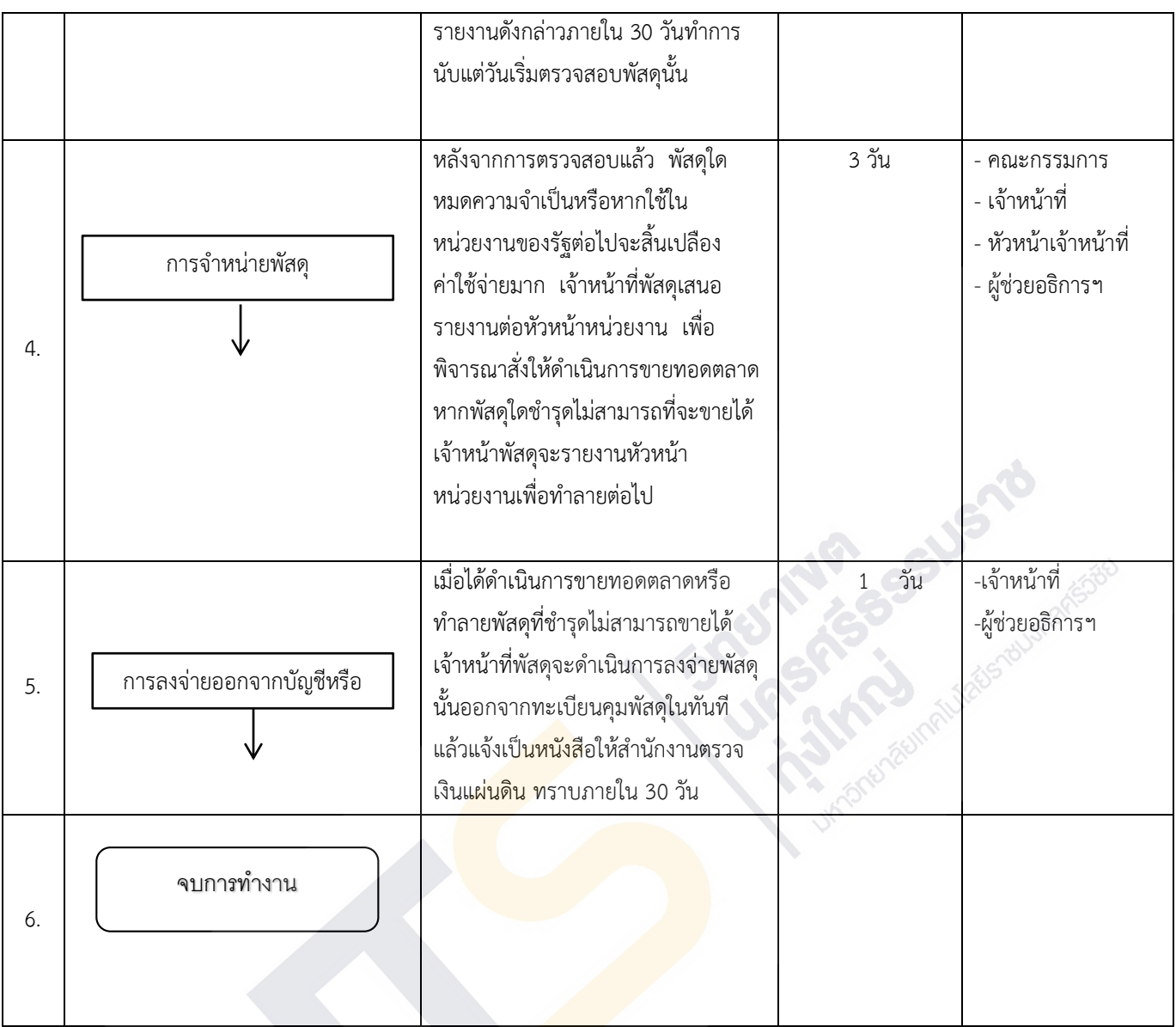

## $-11-$ ขั้นตอนรับสมัครลูกจ้างเหมาบริการ

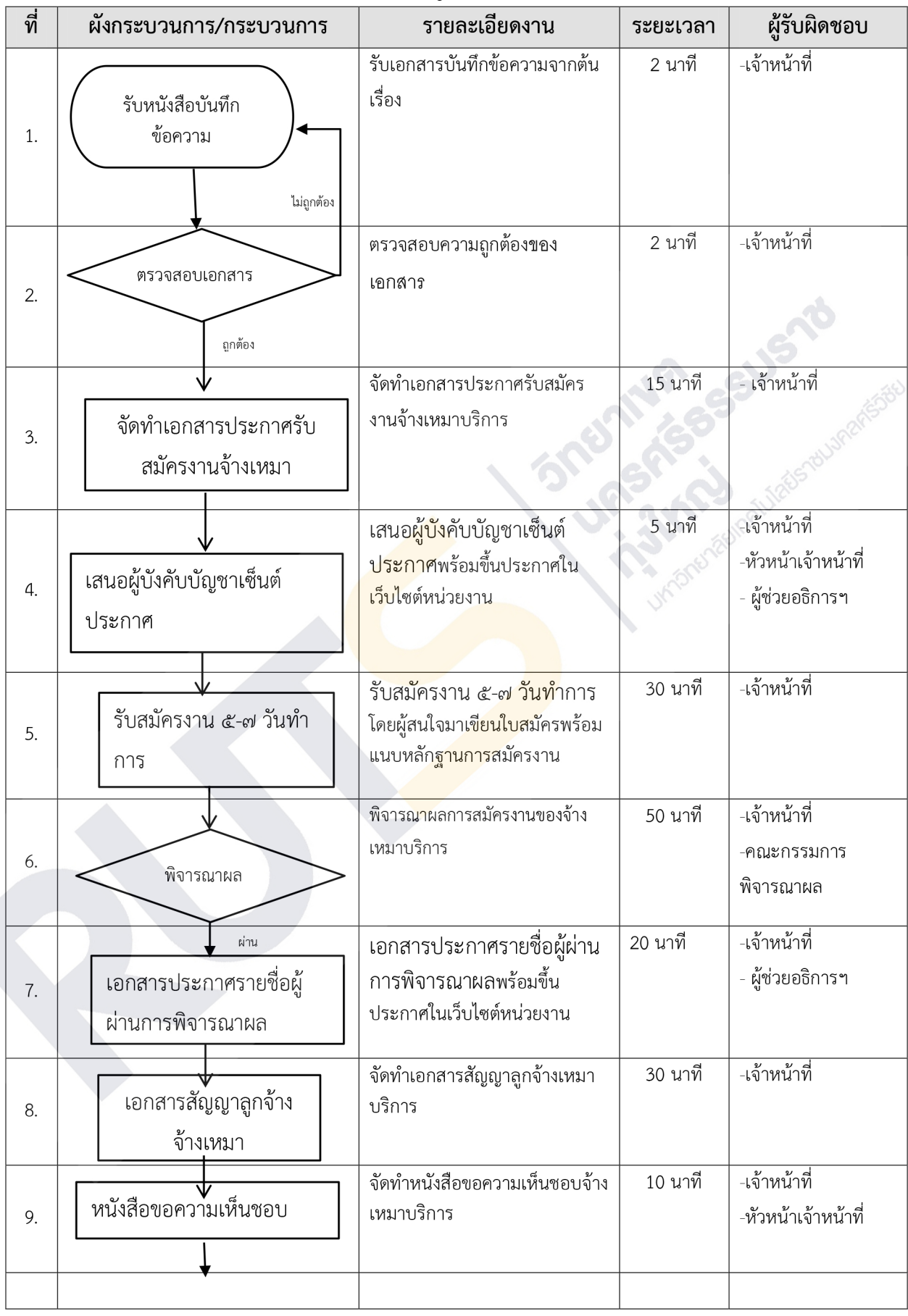